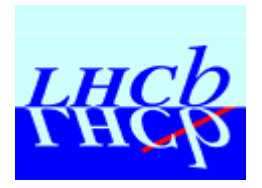

## **PVSS based LHCb Testbeam Testbeam Run Control Run Control**

**Old system Why change? Current system Next year plans**

**R. Beneyton, 3 Oct. 2001 JCOP project team meeting 1/13**

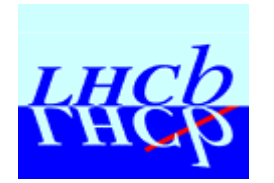

## **Old system configuration Old system configuration**

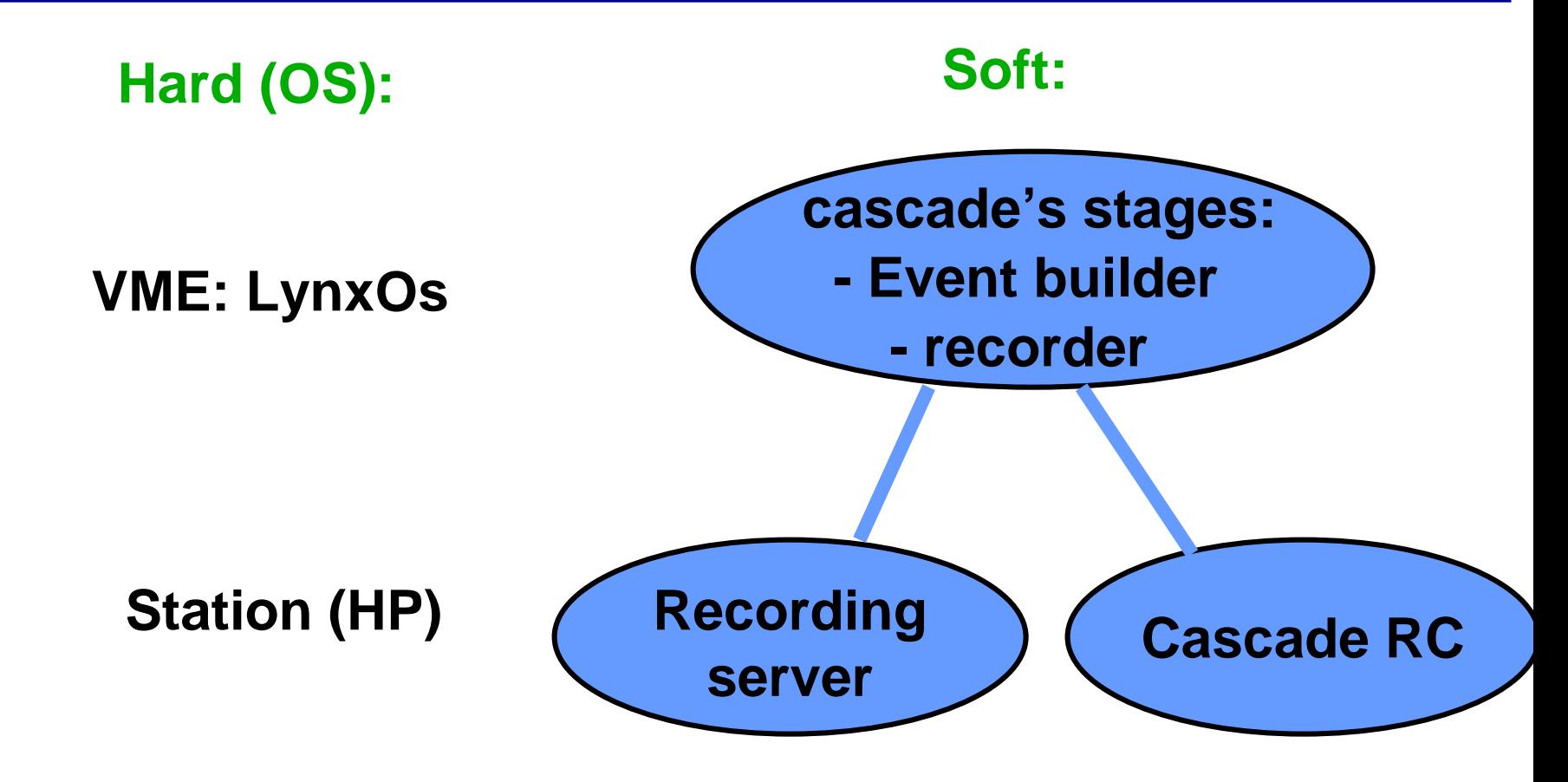

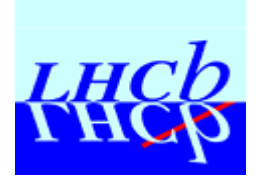

- **. HP are not supported any more,**
- $\blacksquare$ **Cascade Run Control Configuration is quite hard,**
- $\blacksquare$ **We need a multi-user & wide-accessible control,**
- $\blacksquare$ **A uniform system is easy to maintain & support,**
- $\blacksquare$ **Run files management has to be 'clear',**
- $\blacksquare$ **All testbeam operations have to be logged,**
- $\blacksquare$ **A central support allows quick debug.**

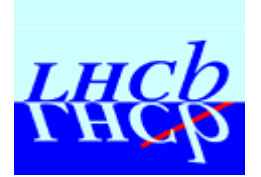

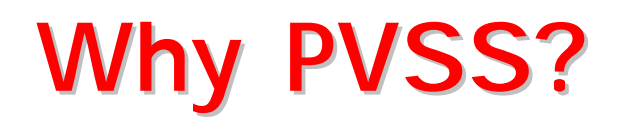

- **. This system will be used in the future LHC experiments,**
- $\blacksquare$  **Testbeam Run Control requirements are strong:**
	- ! **24h/24h system,**
	- ! **Error-recovery.**
	- **-> It's not just a PVSS test, it's a PVSS real application.**
- **12 PVSS is used here for:**
	- ! **User interface,**
	- **. All system's configuration,**
	- !**All user's parameters,**
	- !**Support,**
	- **. All system monitoring.**

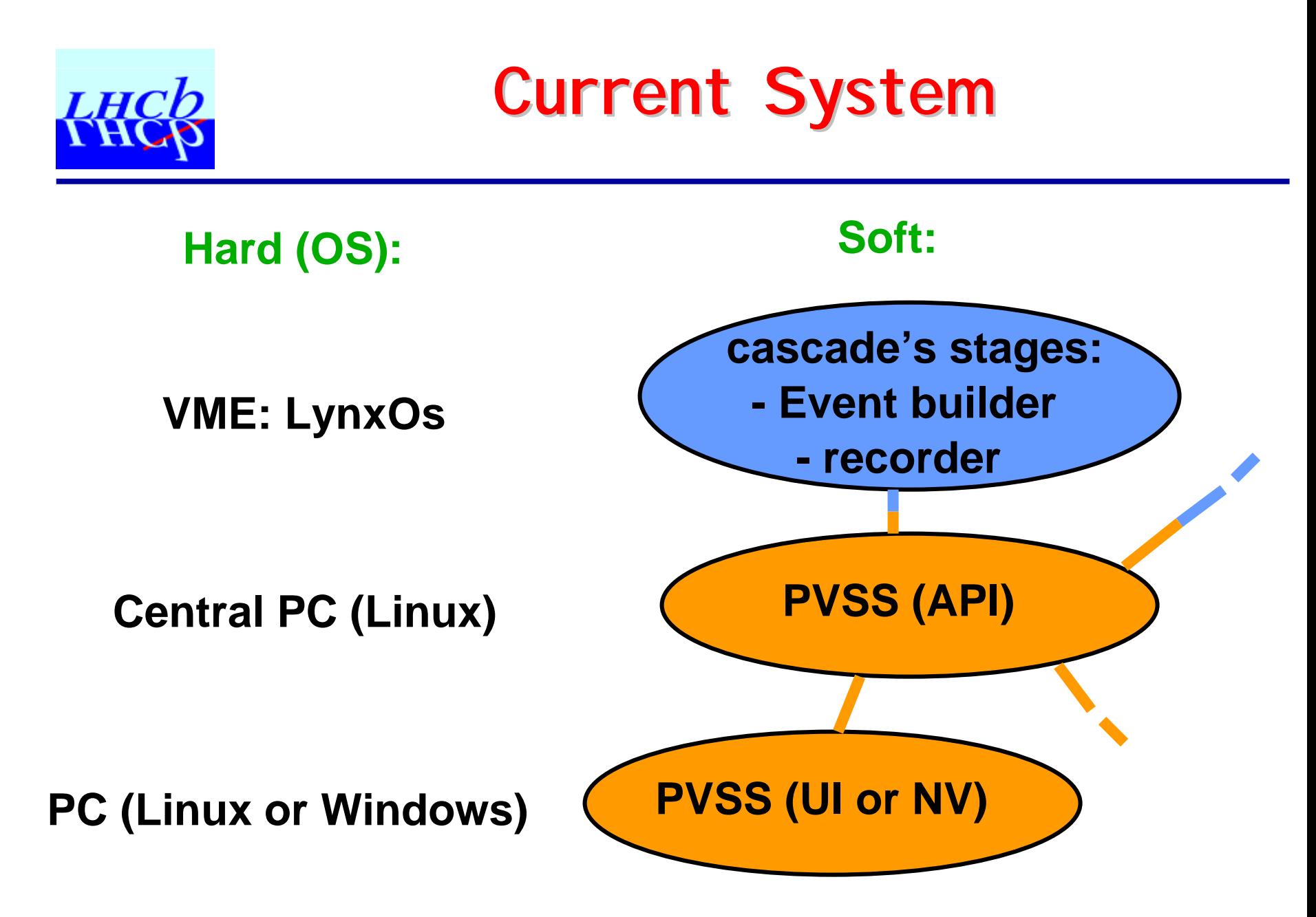

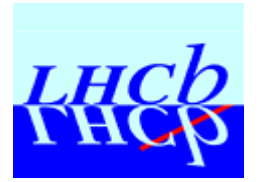

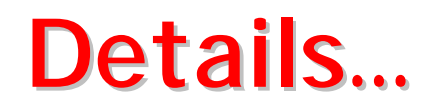

- **. API:**
	- ! **One per user, to avoid confusion and allow a like-standalone control,**
	- **. Managed by a ctrl script (check status, restart if died, …),**
	- **. Based on only one user dp, no interaction between different users,**
	- !**Generate a complete log file,**
	- **. Can be 'accessed' by many people from the same sub-detector by specifics panels.**
- **12 PVSS:**
	- ! **Managed by a crontab script:** 
		- ! **clean kill / restart if problems.**
	- ! **Own 'emergency' status:**
		- ! **warns users, wait and restart all.**

**R. Beneyton, 3 Oct. 2001 JCOP project team meeting 6/13**

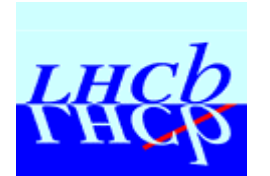

- **. A single script allows user to access this system,**
- $\blacksquare$  **All user's process (display) run on the main control PC,**
- **i All user configuration accessible by panels,**
- **12 No actions are link to panels (only the APIs really do something), to increase stability,**
- $\blacksquare$  **Anybody can 'have a look' at the testbeam Run Control,**
- **. Support is common.**

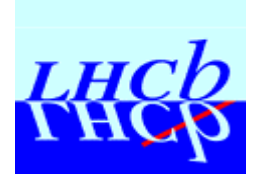

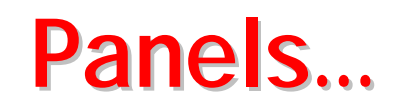

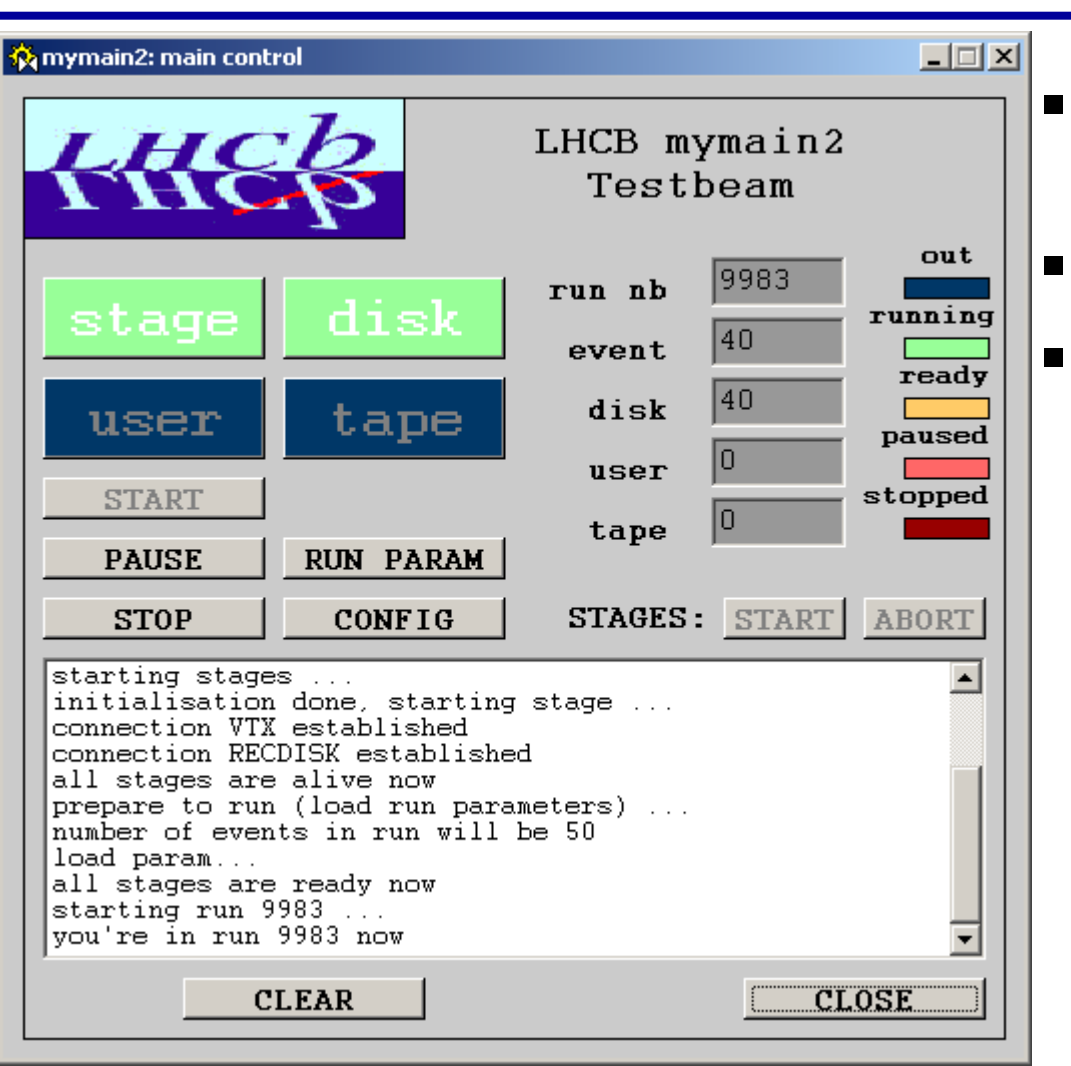

- **Allow all actions & configuration**
- **All status display**
- **Info messages**

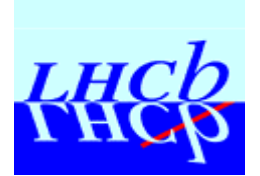

- **. PVSS works well as a standalone system this year,**
- $\blacksquare$  **A PVSS Framework will be used for LHC experiments, and is now in his 'development' version.**

**-> We are including it into the testbeam Run Control System.**

- $\blacksquare$  **The new concepts are:**
	- !**Notion of 'Devices',**
	- !**Finite State Machines used for actions & status.**

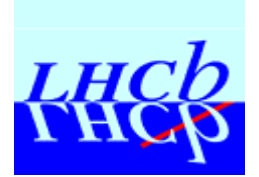

- **. The entire Cascade Run Control is now included:**
	- **Example 3 Stages have become 'devices'**
	- !**We used an 'API' device to control them.**
- $\blacksquare$  **New utilities / devices have been implemented:**
	- **EMU utility (Cascade error message routing)**
	- ! **PC monitoring (processes, CPU, …),**
	- ! **Accelerator info display (based on Sascha Schmeling's DIM server),**
	- ! **Calorimeter motors control (based on Vladimir Novikov's OPC server).**
- **. For the moment, both systems are running in the main control PC.**

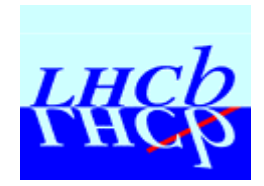

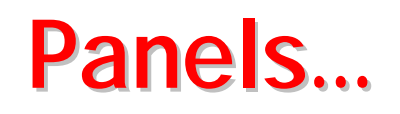

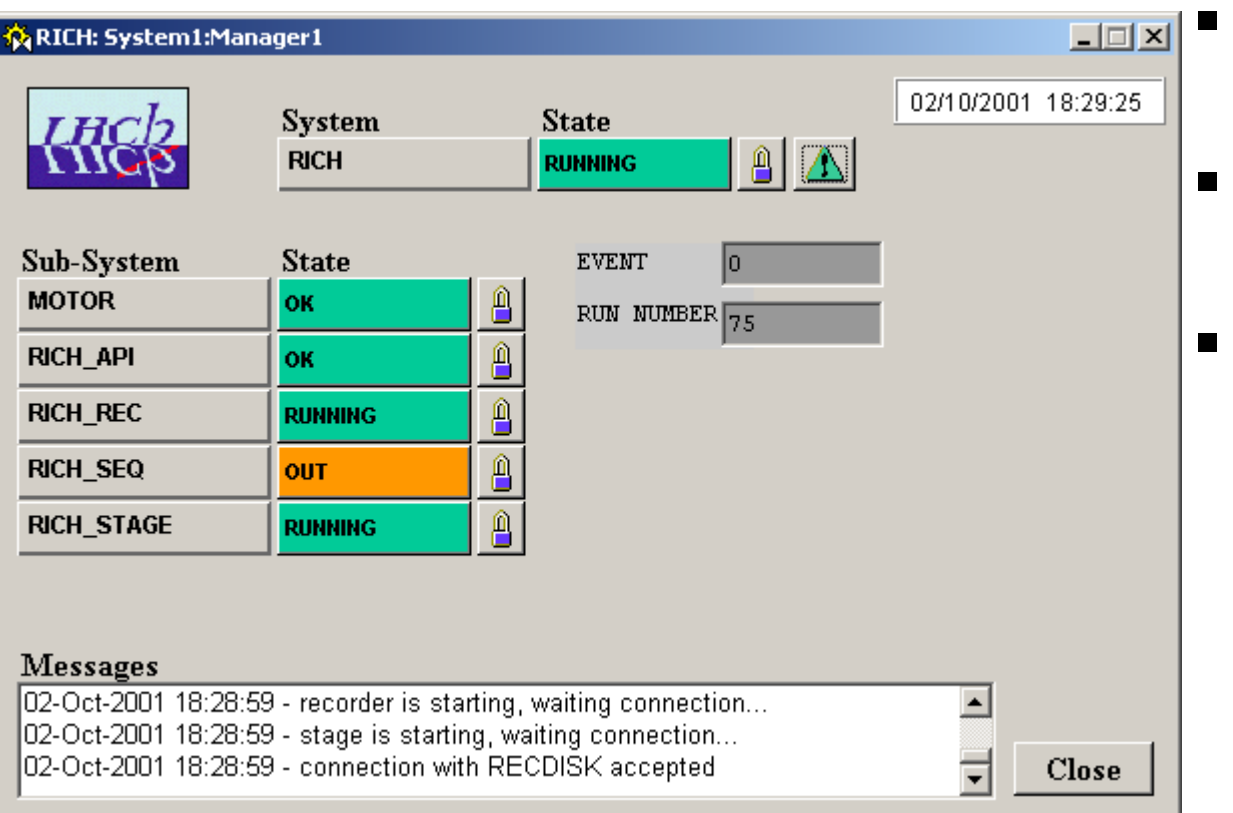

- **Mainly the same actions,**
- **1999 Add / remove devices,**
- **1999 Soon available.**

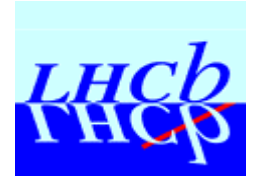

- **. High voltage control,**
- $\blacksquare$  **Castor file utility control (at the moment managed by the API and castor scripts, which, after each run, 'sends' the file to Castor),**
- **1999 'Online' reconstruction (Gaudi) control (for example: if run stopped, start a Gaudi process with the run files as one of its arguments),**
- $\blacksquare$ **Gas systems.**

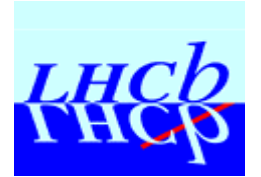

**Conclusion / Demo Conclusion / Demo**

- !**PVSS has passed the 'testbeam test',**
- $\blacksquare$  **An PVSS-API is flexible and can do almost everything,**
- $\blacksquare$  **PVSS Framework allows to easy integrate many devices.**